## 紙通帳から通帳アプリへ

# **だいしんスマートアプリ**

普通預金をお持ちの全ての個人(個人事業主含む)のお客さまがご利用いただけます。

#### 口座番号そのままスマホ でカンタン登録!

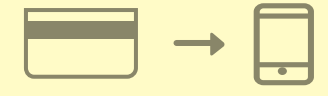

口座開設時にご登録いただいてい るお客さま情報や口座情報などに より本人確認を実施します。

#### 最大10年間分の取引明 細が見られる!

通帳レス切替後の取引明細がご確 認いただけます。総合口座の場合、 総合口座定期預金も閲覧可能で す。

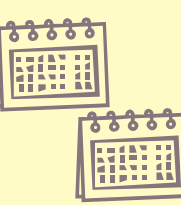

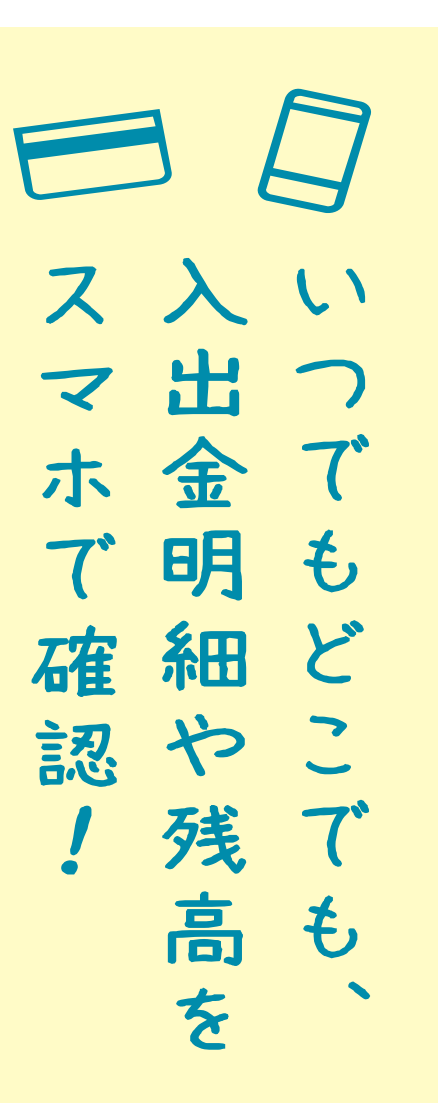

#### 保有口座を最大5つまで 登録できます!

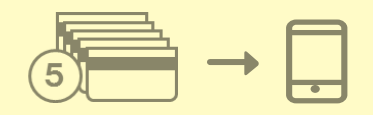

登録した口座が一目でわかります。

#### 検索・メモなど便利な管理 機能も!

期間・金額などから明細を探せます。 また、各明細にメモ情報を書いたり、 過去の明細をファイル保存できます。

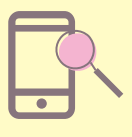

#### アプリをQRコードでダウンロード

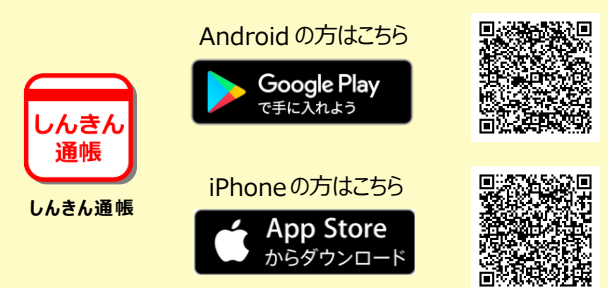

#### お問い合わせ先 フリーダイヤル

**0120-167-506** (内線 4番)

#### ご留意いただきたい事項

・紙通帳から通帳アプリに切り替えた場合、これまで使用していた紙通帳はご使用いただ けなくなり、ATMを使用した通帳によるお取引(入金·振替入金·定期入金等)もご利 用いただけません。

・紙通帳から通帳アプリに切り替える場合、切替時点で通帳に記帳されていない取引明細は 通帳に記帳いたしません。当該取引明細は切替日の翌々日から、本アプリで確認することが できます<mark>。なお、切替前に紙の通帳に記帳されている取引明細については、本アプリでの確</mark> 認はできません。

・通帳アプリをご利用の口座を紙通帳へ戻す際には、当金庫所定の通帳発行手数料がかかり ます。

・通帳アプリをご利用の口座は、取引明細のダイレクトメールが発送されなくなります。

※タブレット等 (iOS·Android) でもご利用できますが、画面構成が崩れることが ございますので、スマートフォンでのご利用を推奨します。

#### いっしょに あしたへ 大垣西濃信用金庫

### 「 通 帳 ア プ リ 」 の 登 録 方 法

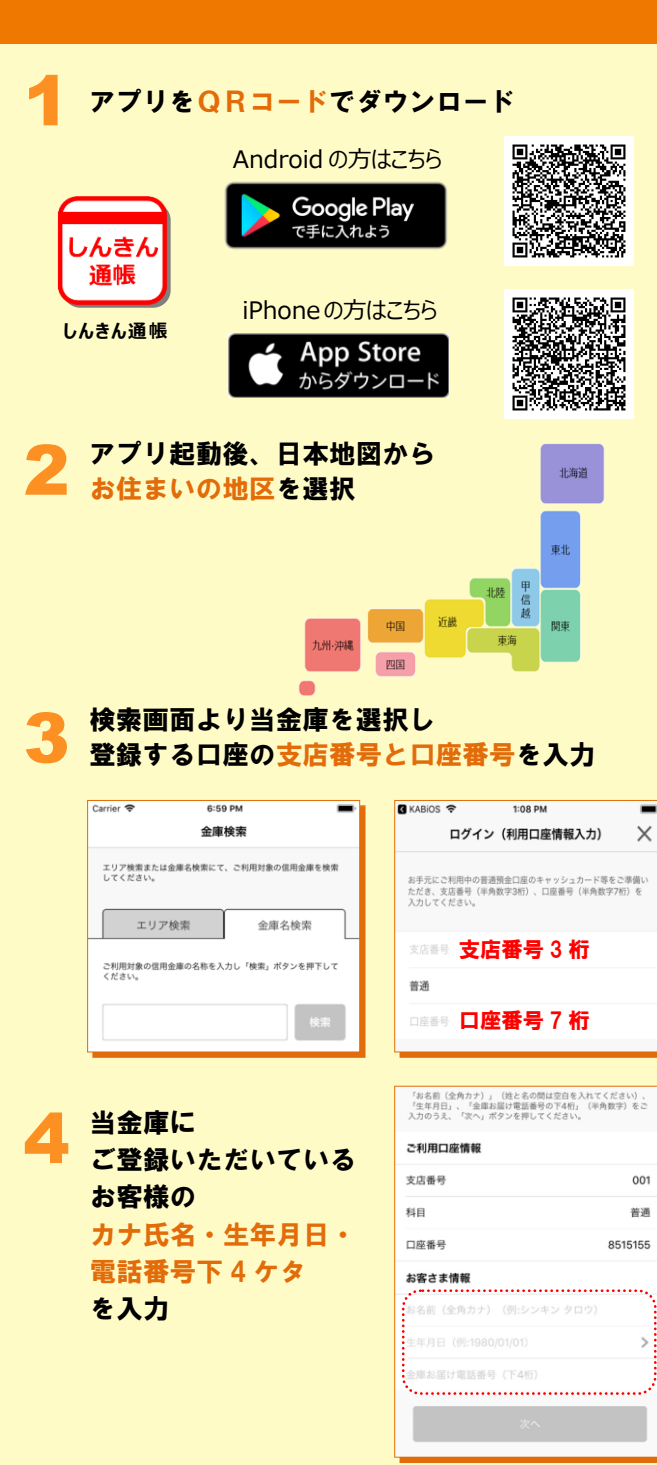

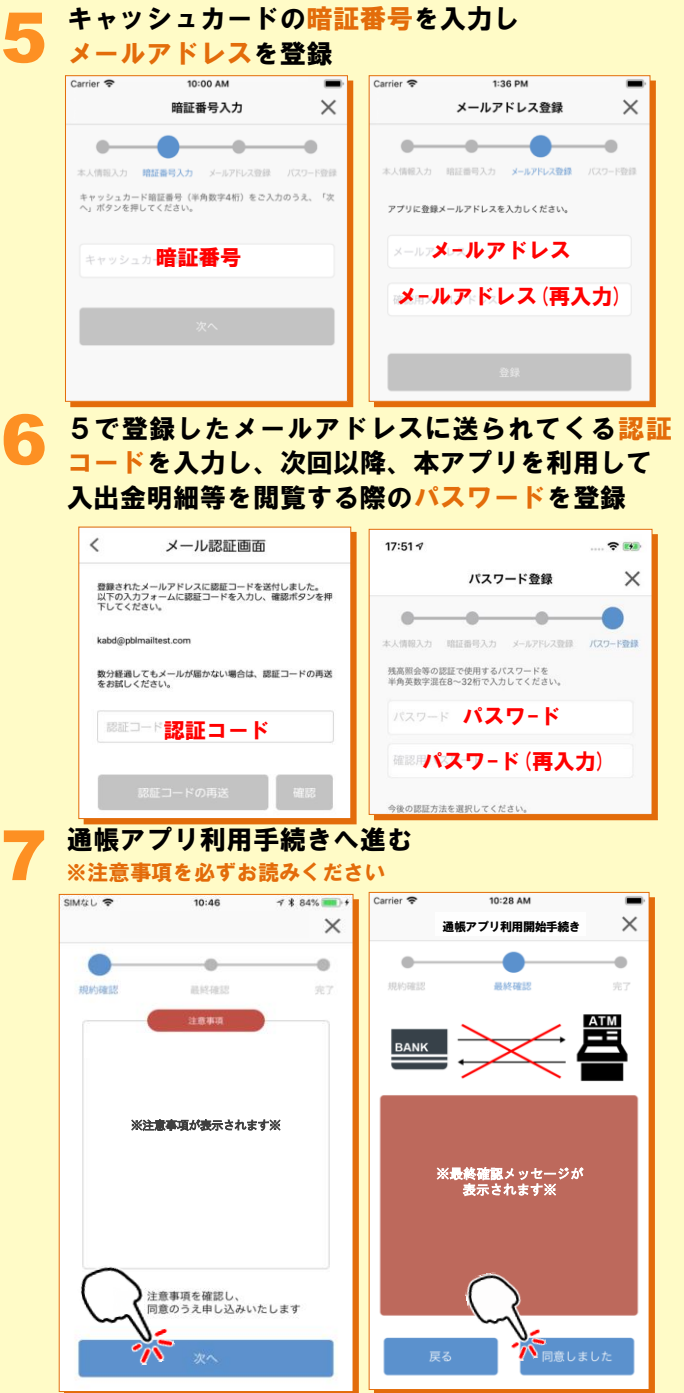

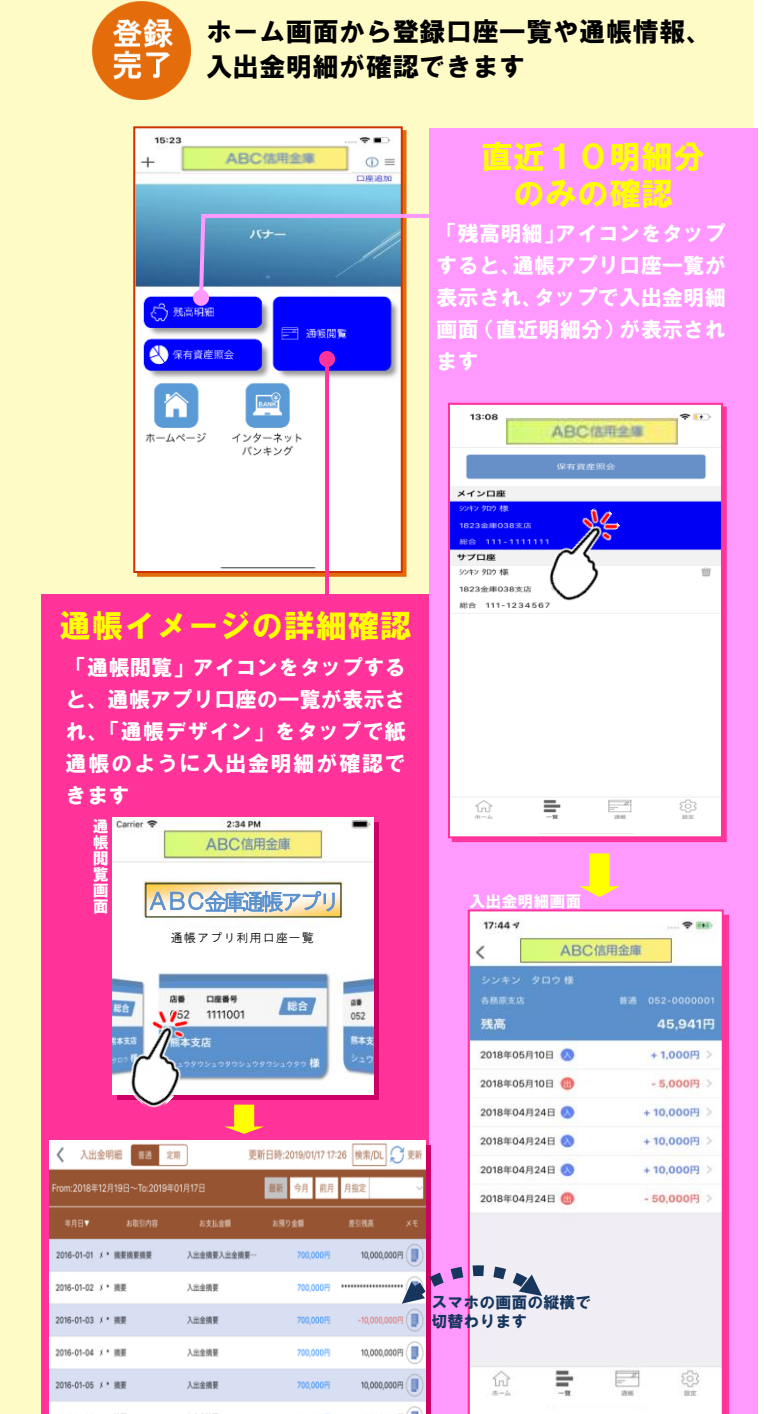